427617, Уамуртский Республика, Глизовский<br>район, с.Октябрьекий, ул. Школьная, д. ба МОУ «Октябрьская СОШ» Тел. 8(34141)9-95-68 E-mail: oktbr-glaz@yandex.ru

**ПРИНЯТА** Решением педагогического совета Протокол № 1 От «5/» августа 2023 г

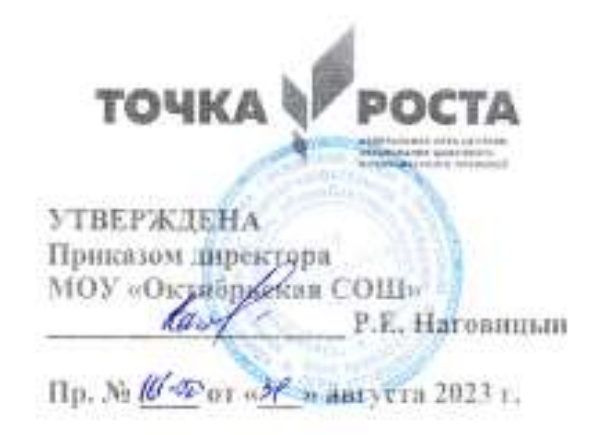

# ДОПОЛНИТЕЛЬНАЯ ОБРАЗОВАТЕЛЬНАЯ **ОБЩЕРАЗВИВАЮЩАЯ** ПРОГРАММА «ШАГ К КОМПЬЮТЕРНОЙ ГРАМОТНОСТИ»

Направление: техническое Bospacii or 11 no 12 ner Срок реализации: 1 год Количество часов в неделю: 2 час. Количество часов: 72 ч. Количество групп: 1 Составитель: Малых Е.В.

#### **Пояснительная записка**

Дополнительная общеобразовательная программа «Шаг к компьютерной грамотности» составлена в соответствии со следующими нормативно-правовыми актами: 1.Федеральный закон РФ от 29 декабря 2012 года №273 ФЗ «Об образовании в Российской Федерации»;

2.Методические рекомендации по проектированию дополнительных общеразвивающих программ письмо Минобрнауки РФ от 18 ноября 2015 года № 09 3242).

3.Приказ Министерства Просвещения РФ от 09.11.2018 г. № 196 « Об утверждении Порядка организации и осуществления образовательной деятельности по дополнительным общеобразовательным программам » от 09.11.2018 года

4.Приказ Министерства просвещения Российской Федерации от 30.09.2020 № 533 "О внесении изменений в Порядок организации и осуществления образовательной деятельности по дополнительным общеобразовательным программам , утвержденный приказом Министерства просвещения Российской Федерации от 9 ноября 2018 г. № 196";

5. Приказ Министерства образования и науки РФ от 23 августа 2017 г. N 816 " Об утверждении Порядка применения организациями, осуществляющими образовательную деятельность, электронного обучения, дистанционных образовательных технологий при реализации образовательных программ

6. Постановление Главного государственного санитарного врача РФ от 4 июля 2014г №41 «Об утверждении Сан.Пин 2.4.4.3172 14» санитарно-эпидемиологические требования к устройству, содержанию и организации режима работы образовательных организаций дополнительного образования детей»;

7. Постановление Главного государственного санитарного врача РФ от 30 июня 2020 г. № 16 « Об утверждении санитарно-эпидемиологических правил СП 3.1/2.4.3598 20 « Санитарно-эпидемиологические требования к устройству, содержанию и организации работы образовательных организаций и других объектов социальной инфраструктуры для детей и молодежи в условиях распространения новой коронавирусной инфекции (COVID 19)» (с изменениями на 24 марта 2021года)

Основная **цель** курса: Ознакомление учащихся с компьютерными ресурсами и овладение техникой их практического применения. Общие **задачи** курса 1. Дать учащимся доступную для них систему знаний о компьютерных ресурсах. 2. Развивать познавательный интерес к использованию информационных и коммуникационных технологий. 3. Расширять кругозор учащихся путем формирования знаний и представлений о компьютерных технологиях и способах их практического применения. 4. Повышать адаптивные возможности учащихся, их социальную ориентировку за счет дополнительно приобретенных навыков и умений.

Специальные задачи школы Обучение по программе «Компьютерная грамотность» направлено на развитие мышления, речи, памяти, внимания, восприятия: - активизировать мыслительную деятельность (развитие процессов анализа, синтеза, обобщения, классификации); - учить наблюдать, выделять главное, ориентироваться в ситуации, усматривать связи и отношения между объектами; - обогащать активный и пассивный словарь, формировать грамматический строй речи; - развивать анализаторы (кинестетический, слуховой, зрительный). Отбор материала в программе осуществлен с целью создания условий для познания и понимания учащимися информационных процессов и компьютерных ресурсов. Программа включает изучение следующих разлелов: - правила техники безопасности работы на компьютере: - устройство компьютера; - периферийные устройства компьютера; - приемы работы на компьютере; виды информации; - программа Paint; - программа Word; - программа Power Point; - сеть Интернет; - электронная почта.

Практическая значимость Проводя параллель с обычной грамотностью, под компьютерной грамотностью понимают умение считать, писать, читать, рисовать, находить информацию с помощью компьютера. Кроме того, формирование элементов компьютерной грамотности предполагает развитие у учащихся основ алгоритмического мышления. В педагогическом плане процесс обучения алгоритмически мыслить означает умение представить сложное действие в виде организованной последовательности простых действий. Использование компьютерных технологий расширяет возможности учащихся в овладении алгоритмическим мышлением и, наоборот, отсутствие таких технологий, с учетом возросших требований современной действительности, создает дополнительные сложности в социальной адаптации учащихся. Работа по формированию алгоритмического мышления и соответствующих ему фундаментальных знаний, умений и использованием компьютерных технологий. При этом навыков,  $\mathbf{c}$ условии алгоритмическое мышление может органично войти в систему знаний, умений и навыков учащегося. Повысится эффективность самостоятельной работы, возникнут новые возможности для творчества, обретения и закрепления различных профессиональных навыков. В целом, изучение основ компьютерной грамотности оказывает существенное влияние на формирование мировоззрения, стиль жизни современного человека.

Ожидаемый результат: к концу изучения курса «Компьютерная грамотность» учащиеся должны знать: - устройство компьютера; - правила техники безопасности работы на компьютере; - программы Paint, Word, Power Point; - компьютерную сеть Интернет, поиск нужной информации в сети; - основные понятия и термины электронной почты, получение, подготовку и отправление сообщений; уметь: - использовать полученные знания в практической деятельности. Выпускники школы должны уметь пользоваться компьютерными ресурсами.

Формы обучения: • Передача информации от учителя к ученику - устное изложение материала: рассказ, беседа, объяснение, пояснения. Это позволяет раскрыть основные теоретические положения и ключевые понятия содержания программы. • Слово учителя в сочетании со зрительным рядом - демонстрация картин, таблиц, слайдов, фильмов, видеоматериалов - оказывает эмоционально-эстетическое воздействие на учащихся, создает определенный настрой, мотивирующий ШКОЛЬНИКОВ  $\mathbf{K}$ дальнейшей познавательной деятельности. • Организация практических работ учащихся под руководством учителя: выполнение самостоятельных и практических работ позволит закрепить полученный материал. Формы организации учебного процесса: - фронтальные групповые - индивидуальные Формы работы должны варьироваться в зависимости от темы, от способностей и возможностей учащихся: • диктант; работа по индивидуальным карточкам; • цифровой диктант; работа по опорным схемам; • ребусы, загадки, кроссворды, развивающие игры. Коррекционно-развивающие задания: • Развитие аналитико-синтетической деятельности (составь целое из частей, найти отсутствующую часть, определить по характерным признакам предмет). • Развитие зрительномыслительных операций (найди 10 предметов на картине, найди 6 отличий). • Словарная работа (терминология). • Развитие слухового и зрительного восприятия (работа по схемам, опорным карточкам, по плану, по таблицам, по словарным словам и иллюстрациям, игра «Чего не стало?»). • Развитие памяти (игры: «Кто больше запомнит», «Кто больше знает», «Кто хочет стать отличником») • Развитие связной речи (рассказ по образцу, плану, описанию, объяснению, по наводящим вопросам, игра «Вопросы задает компьютер»). • Развитие мелкой моторики (клавиатурные тренажёры, развивающие игры) Рабочая программа курса внеурочной деятельности.

## **СОДЕРЖАНИЕПРОГРАММЫ**

«Шаг к компьютерной грамотности» состоит из следующих разделов:

- √ Введение
- √ Устройство ПК
- √ Работа в текстовом редакторе Word
- $\checkmark$  Работа в программе Power Point
- ◆ Знакомство с орг. техникой (сканер, принтер)
- √ Итоговая самостоятельная творческая работа (с последующей защитой)

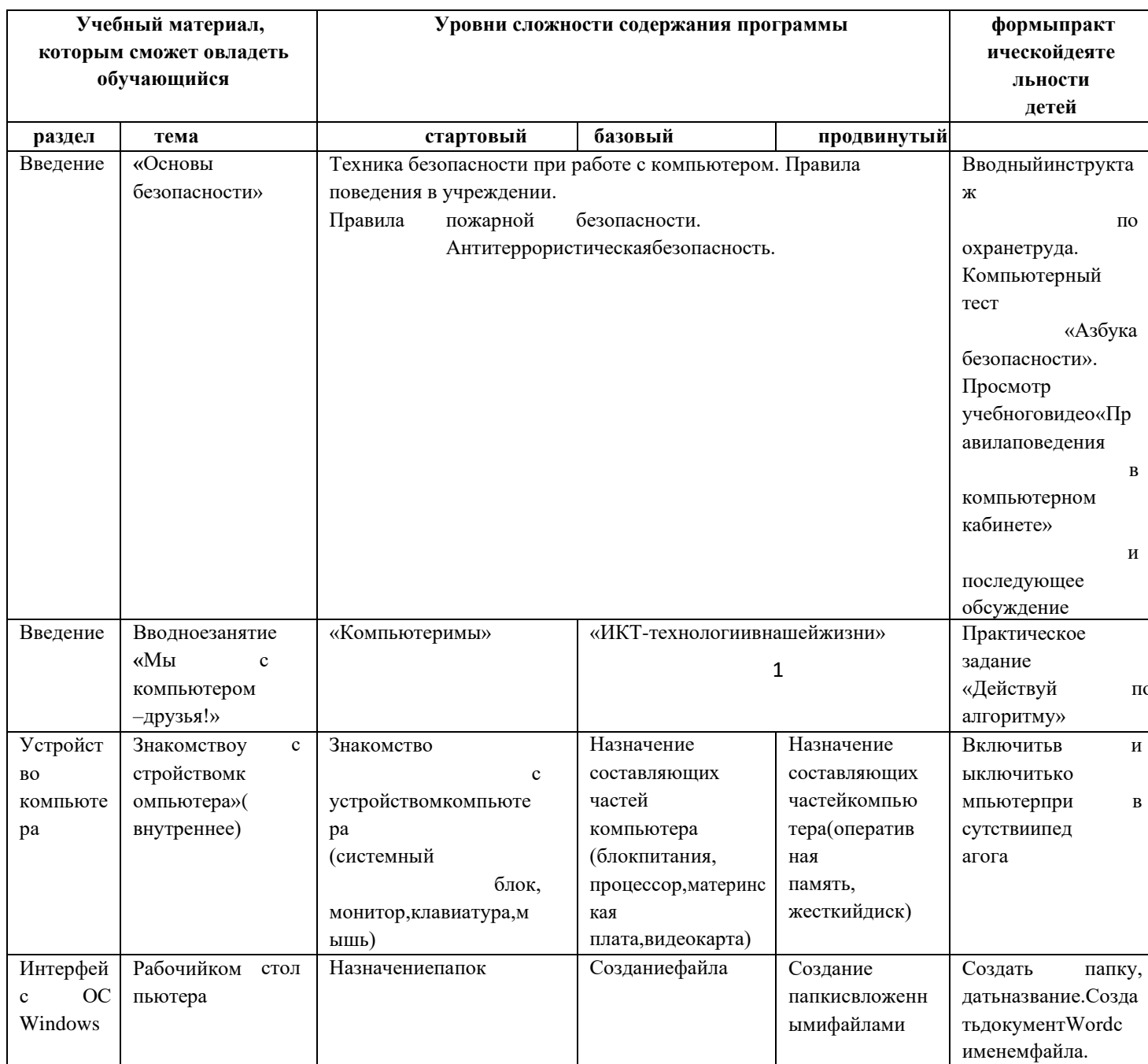

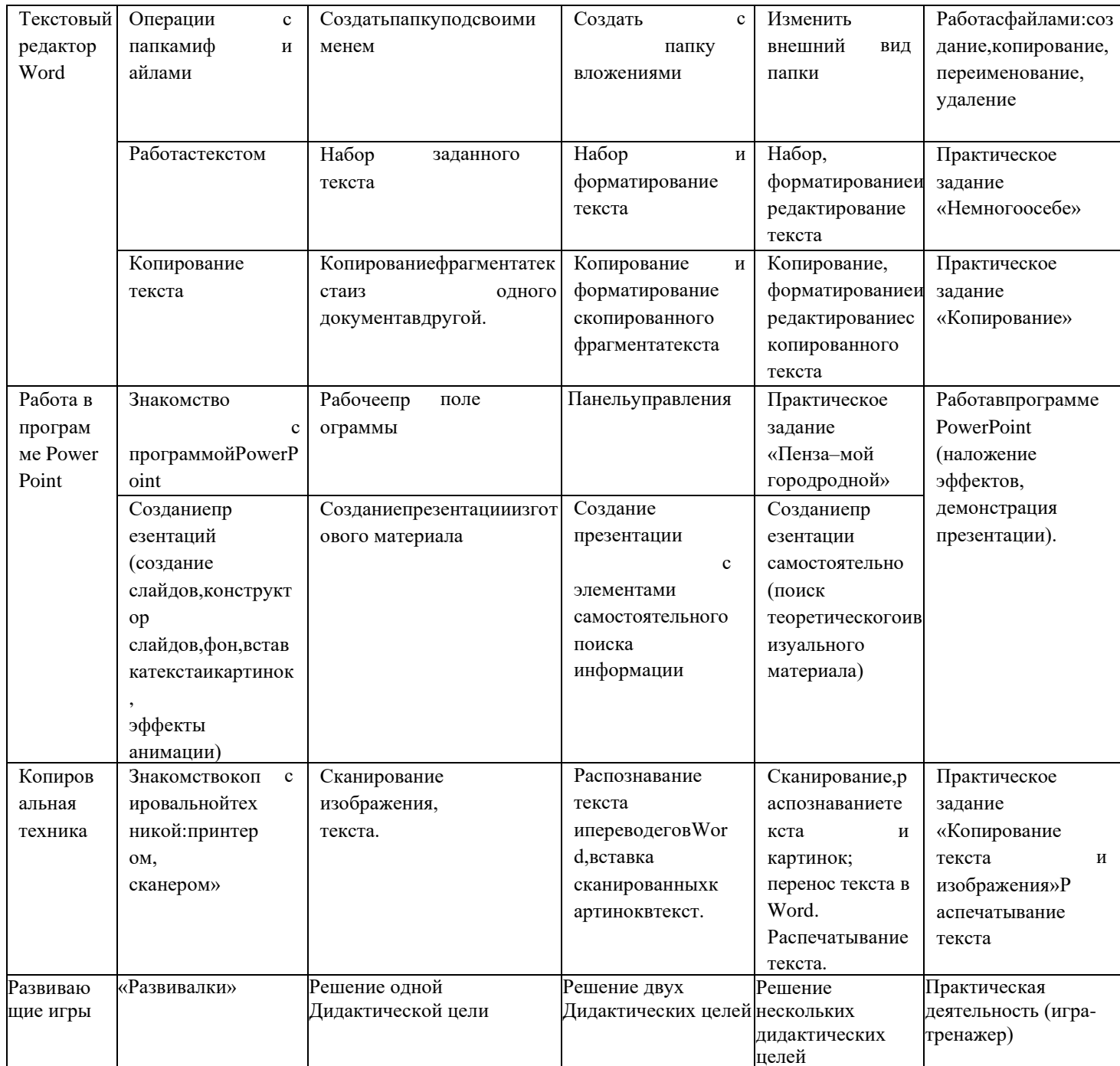

#### ПЛАНИРУЕМЫЕ РЕЗУЛЬТАТЫ ОСВОЕНИЯ КУРСА ВНЕУРОЧНОЙ ДЕЯТЕЛЬНОСТИ «ШАГ К КОМПЬЮТЕРНОЙ ГРАМОТНОСТИ» НА УРОВНЕСРЕДНЕГО ОБЩЕГО ОБРАЗОВАНИЯ

В результате изучения курса внеурочной деятельности «Шаг к компьютерной грамотности» в средней школе у обучающихся будут сформированы личностные, метапредметные и предметные результаты, обеспечивающие выполнение ФГОС СОО.

#### ЛИЧНОСТНЫЕ РЕЗУЛЬТАТЫ

На уровне личностных результатов:

- Сформируется положительное отношение к обучению;
- Пополнится «копилка личных достижений»;
- Обучающиеся будут выполнять практические задания с элементами творчества;
- Повысится самооценка;
- Обучающиеся будут знать приемы самоконтроля;

- Будут принимать участие в конкурсах и олимпиадах по информатике;

- Обучающиеся будут уметь создавать работы в программах Word, PowerPoint;

- У обучающихся воспитывается интерес к избранному виду деятельности;

- У обучающихся появляется доброжелательное отношение друг к другу, окружающим людям;

- Развивается умение работать в группе, коллективе;

- У обучающихся формируется устойчивый интерес к обучению и потребности в общении.

#### МЕТАПРЕДМЕТНЫЕ РЕЗУЛЬТАТЫ

На уровне мета предметных результатов у обучающихся будут:

- Сформированы навыки учебного труда, самостоятельного добывания знаний;

- Разовьются познавательные способности, мышление, память, воображение;

- Станут активными гражданами-патриотами любимого села, родного края;

### ПРЕДМЕТНЫЕ РЕЗУЛЬТАТЫ

Будут сформированы навыки учебного труда на ПК, самостоятельного добывания знаний из литературных источников и Интернет-ресурсов. Обучающиеся освоят основные приемы работы в программах: Word, Power Point.

Обучающиеся будут знать (теоретические основы):

- знать технику безопасности и правила поведения в компьютерном классе;

- устройство компьютера (внутреннее и внешнее)

- знать способы хранения информации организацию хранения информации;
- алгоритмы и приемы работы в редакторах Word, Power Point

- знать общие правила и приемы работы на периферийных устройствах (копировальная техника: сканер, принтер…)

- знать внешние носители информации и приемы работы с ними (флеш-карты, usb-устройства)

3

- знать основные сферы применения компьютеров;
- основные компьютерные термины;
- правила поведения в сети и поиск информации в Интернет.

Обучающиеся будут уметь:

- уметь точно выполнять действия по инструкции педагога;

- уметь делать выбор в режиме "меню" и управлять объектами на экране монитора;
- уметь получать вариативные решения;

- уметь делать правильные умозаключения и аргументировать свои выводы;

- уметь работать в редакторах Word, Power Point.

## **ТЕМАТИЧЕСКОЕ ПЛАНИРОВАНИЕ**

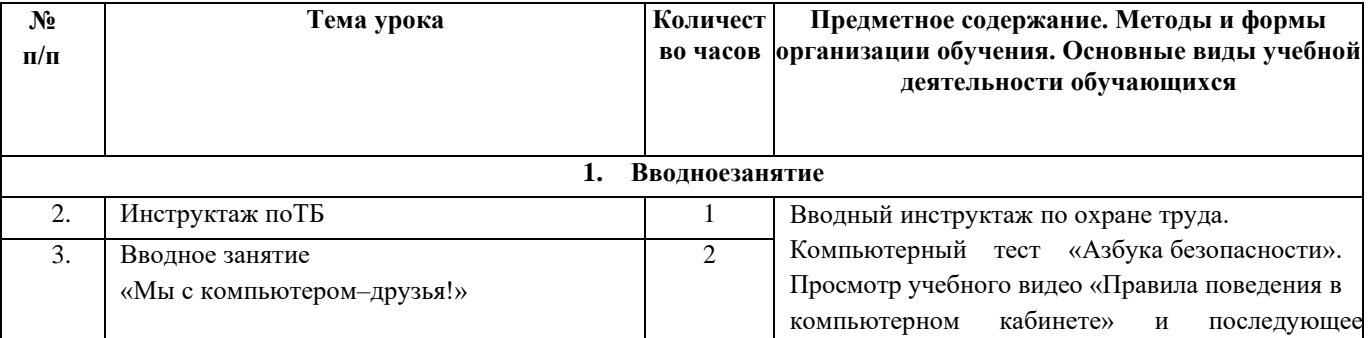

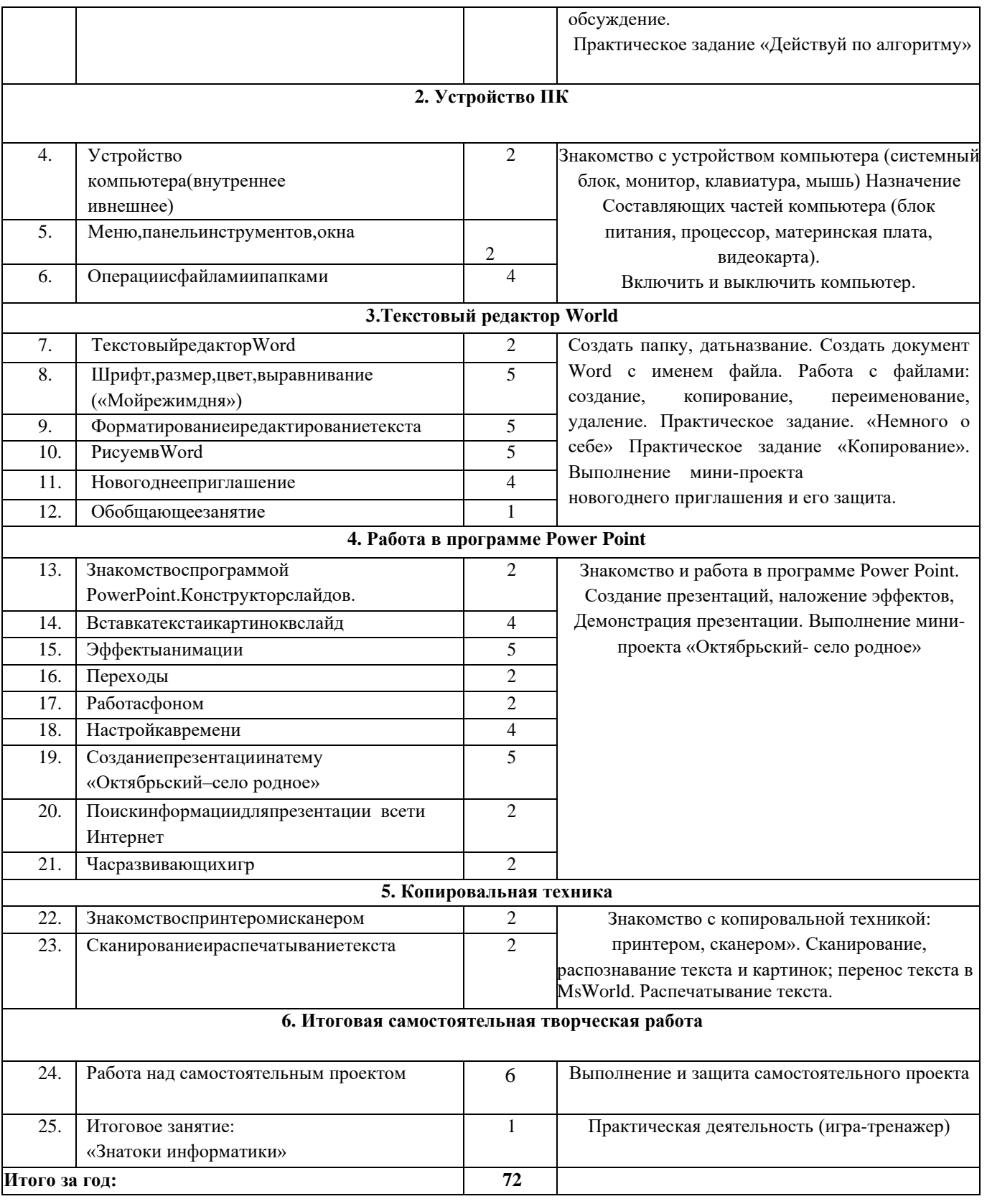